## crear un rea CON Canva

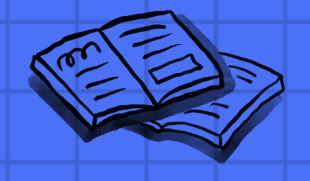

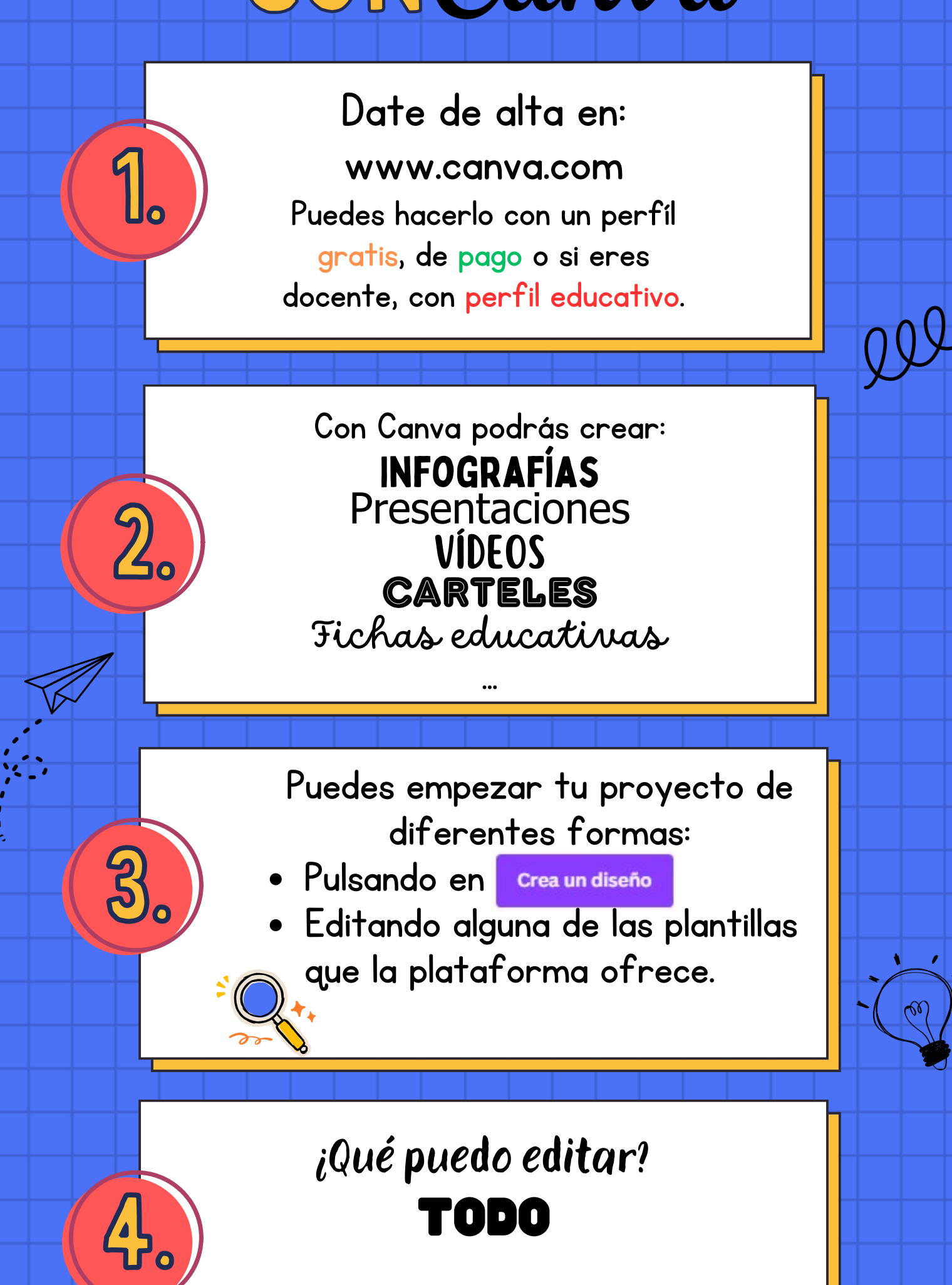

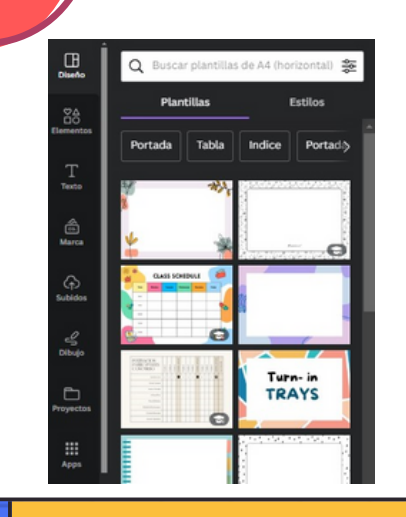

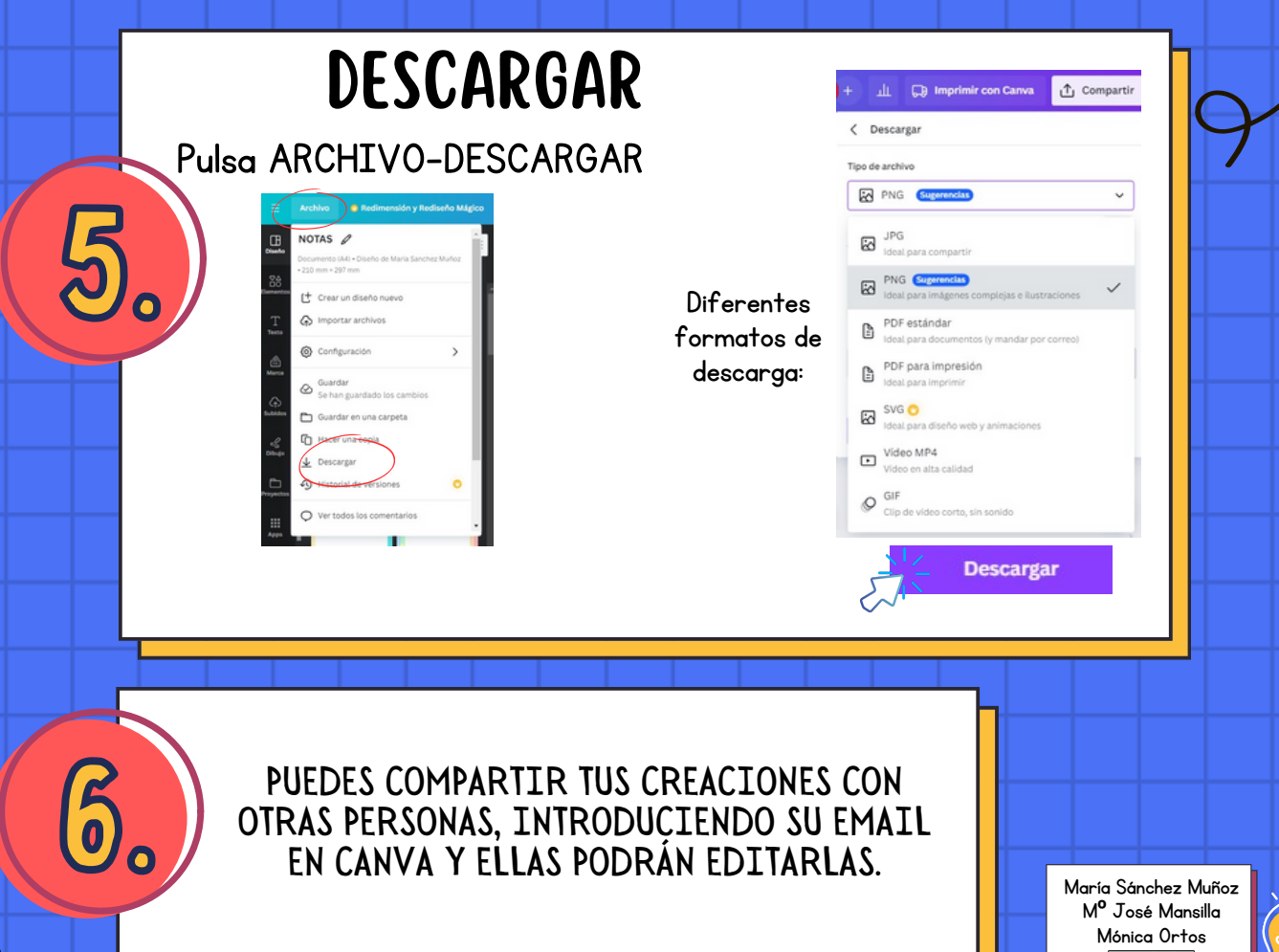

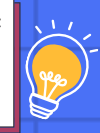

- Cambiar letra
- Añadir o quitar textos o imágenes
- Agregar imágenes del buscador
- Subir fotos o imágenes propias
- Insertar enlaces
- Cambiar colores
- Duplicar páginas, elementos, textos..